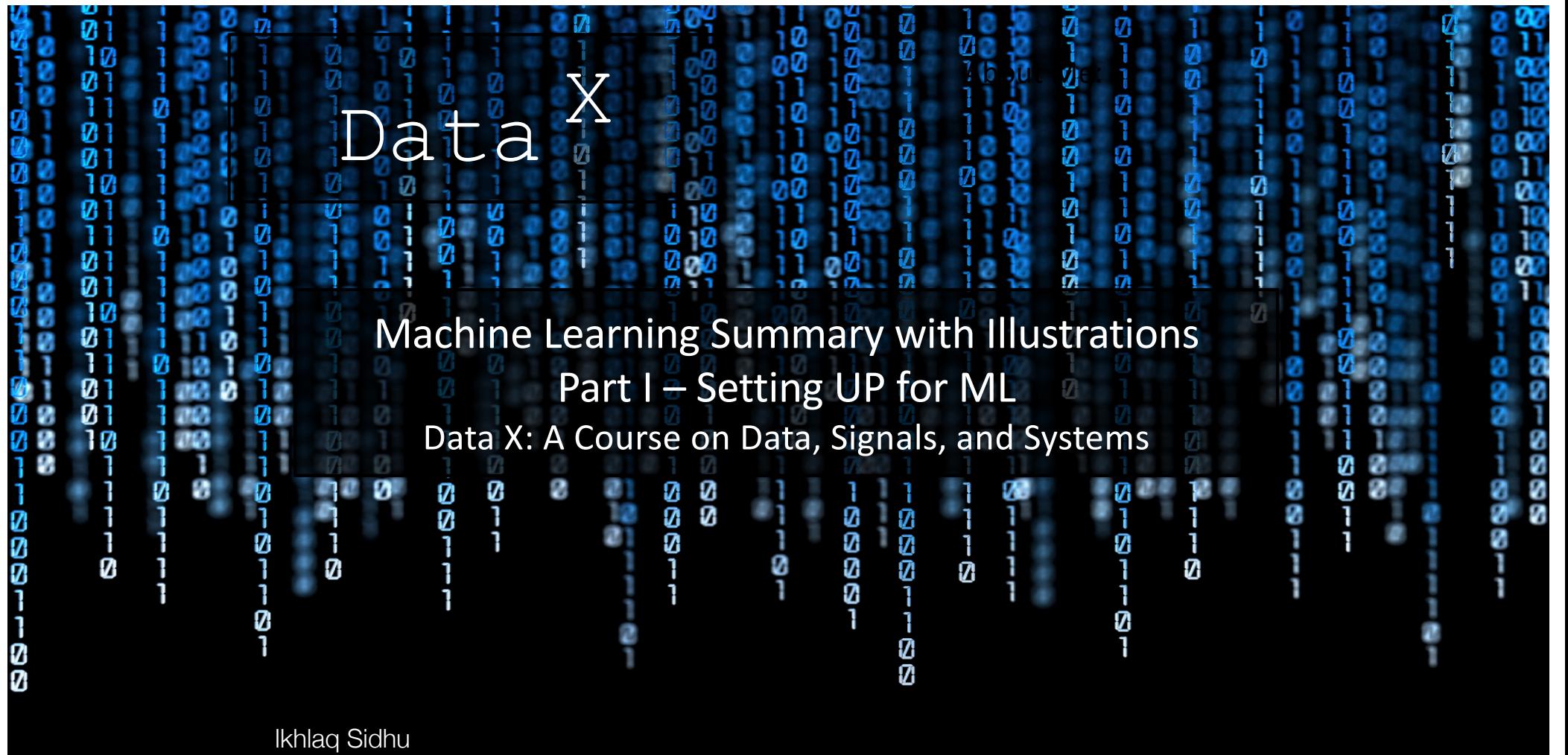

Chief Scientist & Founding Director, Sutardja Center for Entrepreneurship & Technology IEOR Emerging Area Professor Award, UC Berkeley

Data <sup>X</sup>

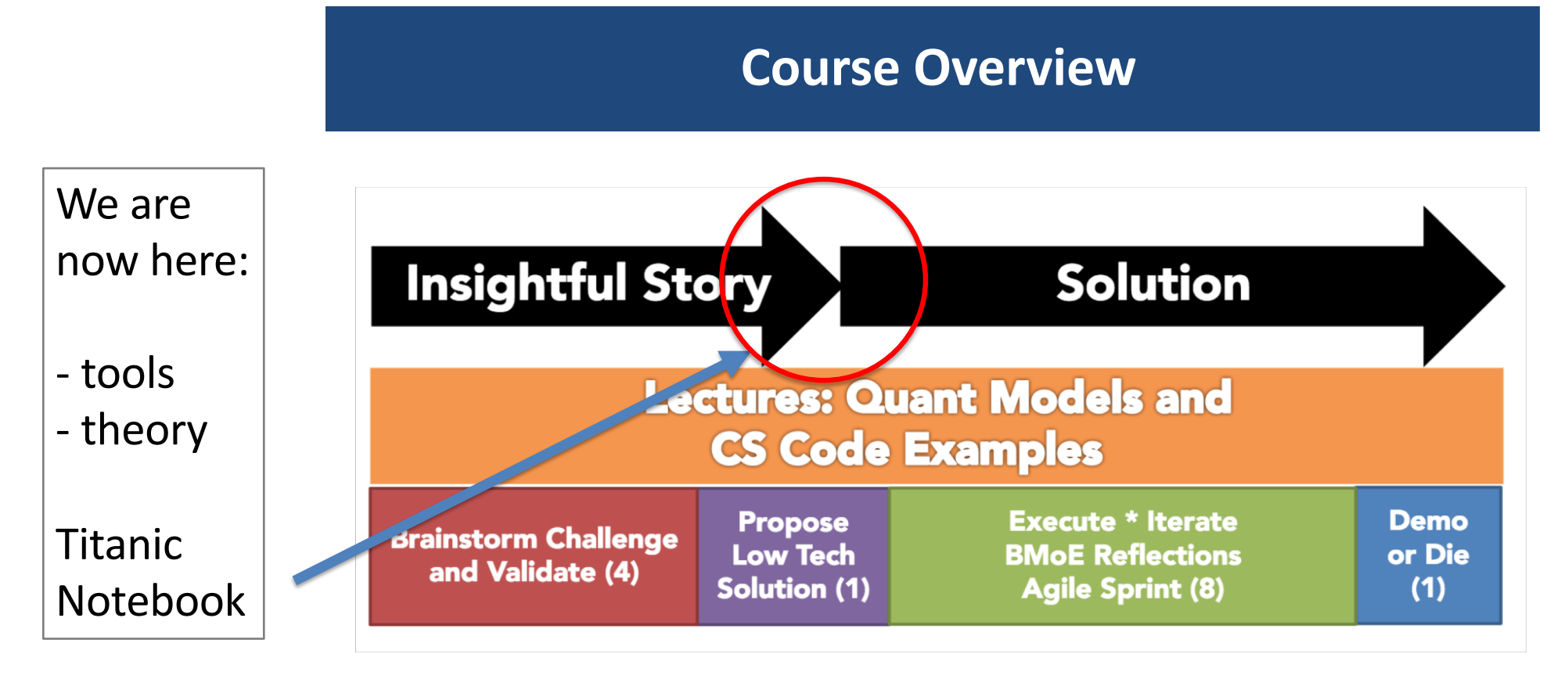

Open-ended, real-world project: Typically 5 students, with available advisor network

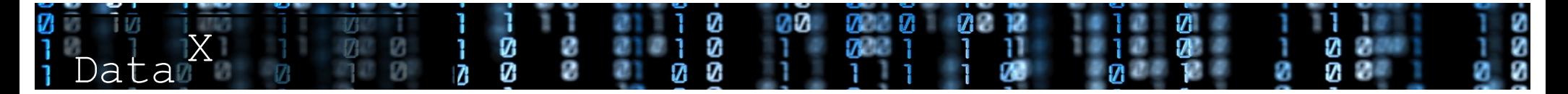

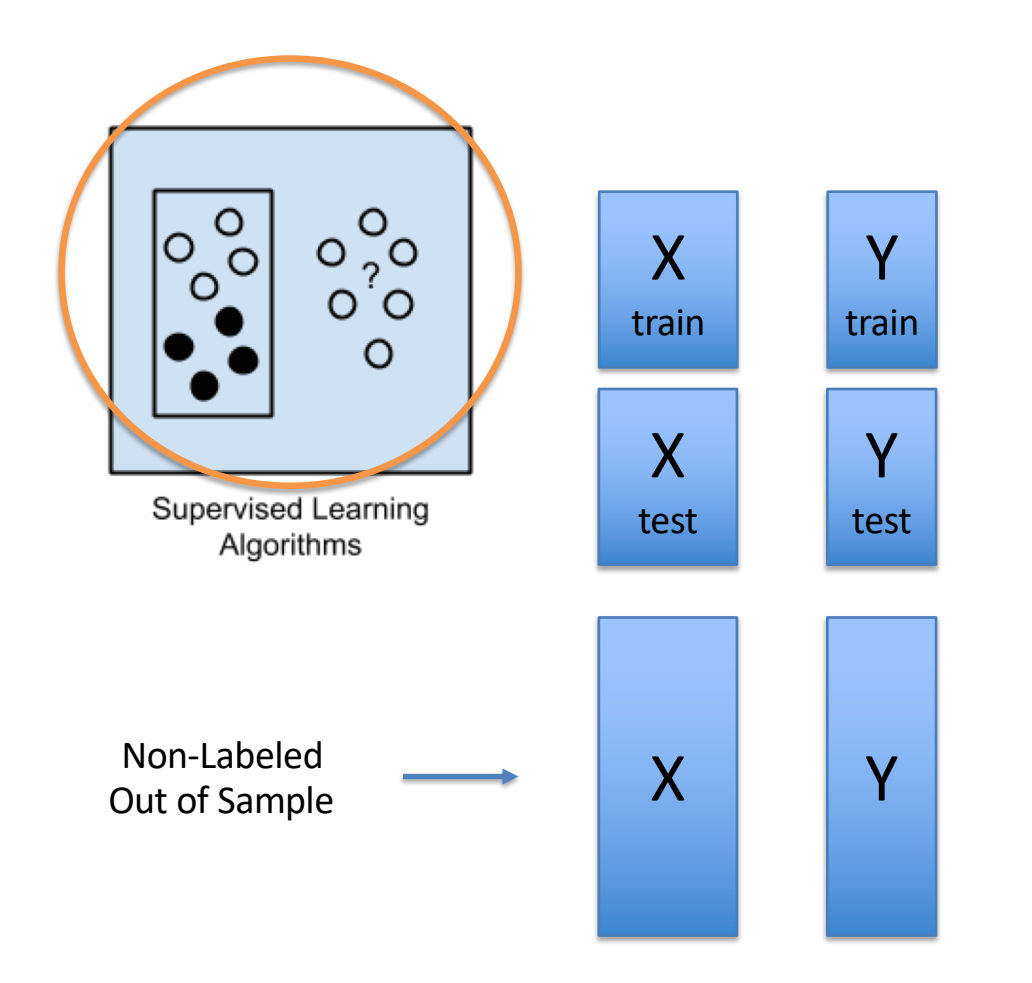

#Setting up for Supervised learning # First clean: use mapping + buckets

 $# X$  = matrix of data – e.g 1000 rows # Y = In sample responses

# Typically we want to split in to training data and test data

 $X$ <sub>train</sub> =  $X[0:500]$ Y\_train = Y[0:500] X\_test = X[501:1000] Y\_test = Y[501:1000]

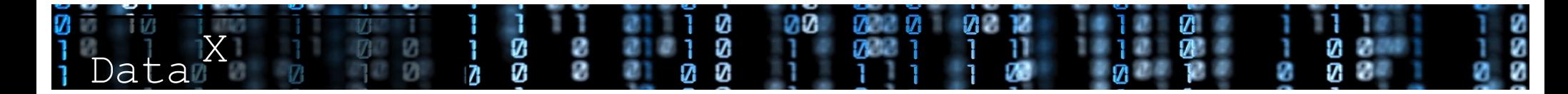

### Linear Regression Illustration

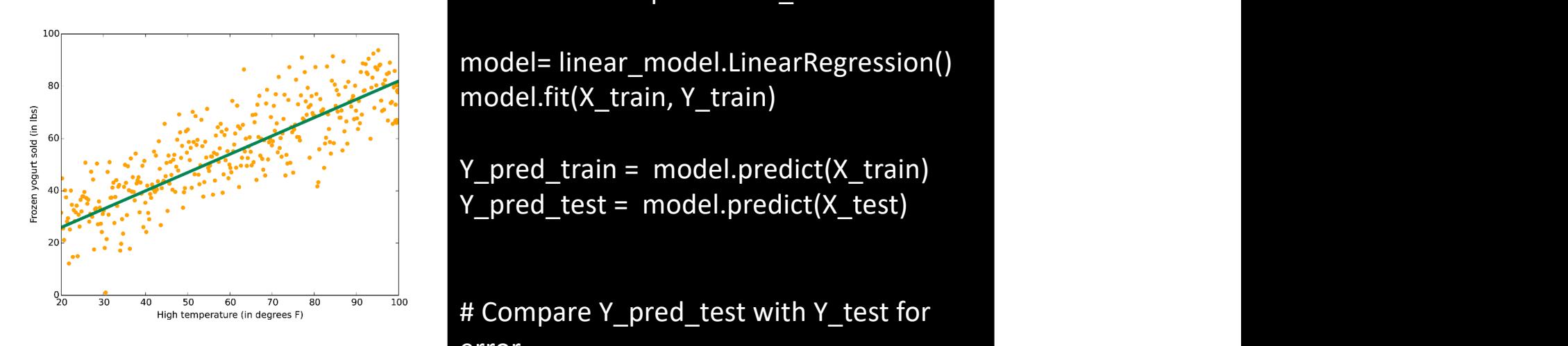

from sklearn import linear\_model #Setting Linear Regression in sklearn

model.fit(X\_train, Y\_train)<br>من المسلم بين المسلم بين المسلم بين المسلم بين المسلم بين المسلم بين المسلم بين المسلم بين المسلم بين المسلم ب<br>المسلم بين المسلم بين المسلم بين المسلم بين المسلم بين المسلم بين المسلم بين المسل model= linear\_model.LinearRegression()

s<br>
Supervised on a set of examples instance, instance, i.e. in its construction of the set of examples of the set of examples of the set of examples of the set of examples of the set of  $\mathcal{S}$  of  $\mathcal{S}$  . The set of th Y\_pred\_train = model.predict(X\_train)

 $\frac{1}{30}$  is labeled with the value of interest—in this case the stock price. A supervised price. A supervised price. A supervised price. A supervised price. A supervised price. A supervised price. A supervised price of  $\frac{1}{2}$  is compared in the patterns in those value labels. It can use any information that  $\frac{1}{2}$ # Compare Y\_pred\_test with Y\_test for error.

might be relevant—the day of the week, the season, the company's financial data, the type of

industry, the presence of disruptive geopolicitical events—and each algorithm looks for

https://docs.microsoft.com/en-us/azure/machine-learning/machine-learning-algorithm-choice 2/19 Illustration Source:

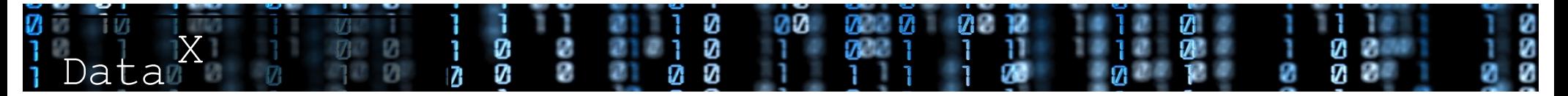

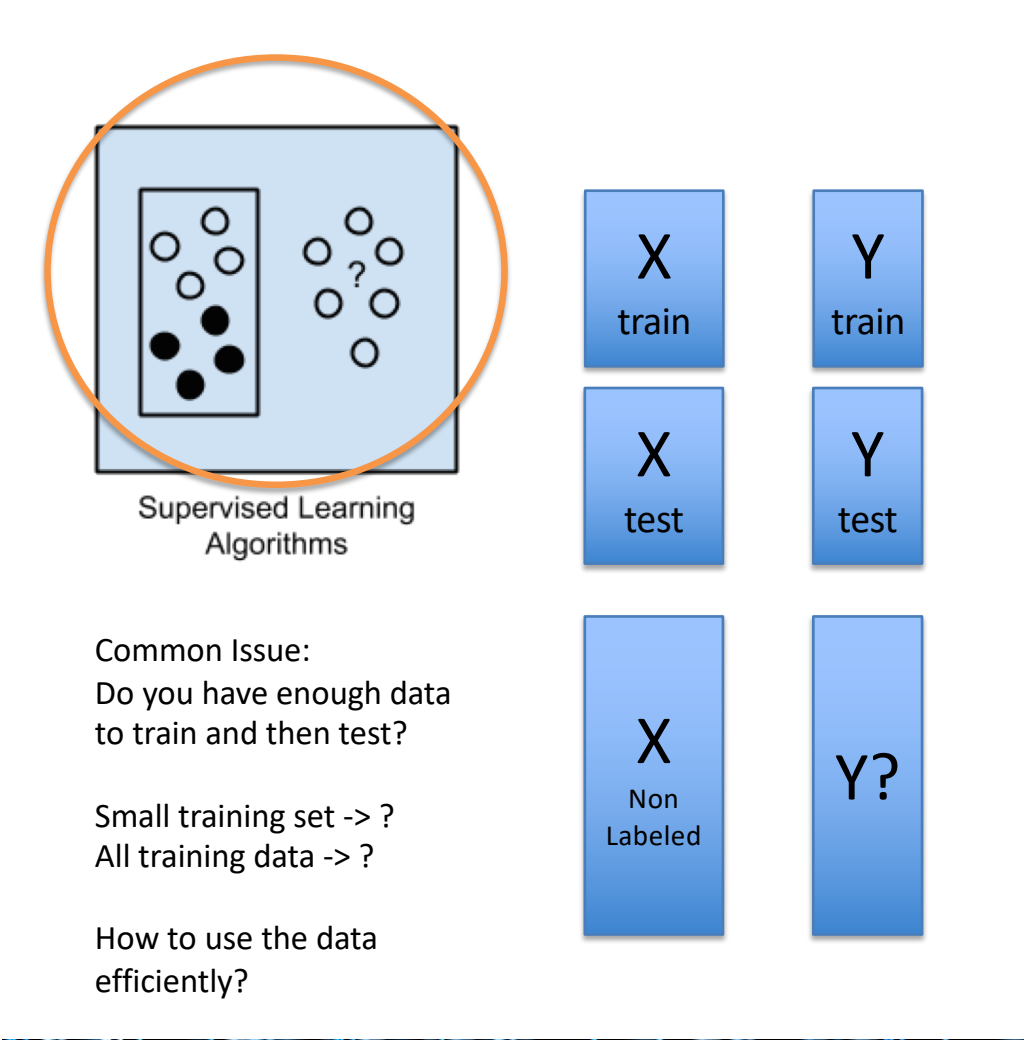

#Setting up for Supervised learning # First clean: use mapping + buckets

 $# X$  = matrix of data – e.g 1000 rows # Y = In sample responses

# Typically we want to split in to training data and test data

X\_train = X[0:500] Y\_train = Y[0:500] X\_test = X[501:1000] Y\_test = Y[501:1000]

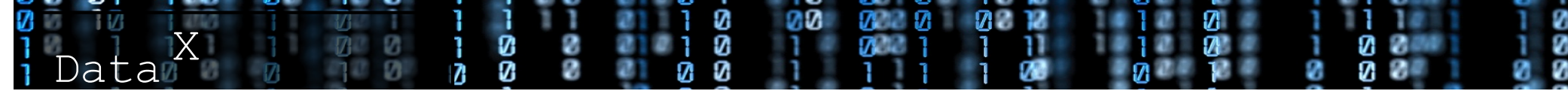

- Common Issue: Having enough data to train and test
- Cross Validation
- K-fold (ie 3-fold, 4 -fold, ..
- Example:
	- $-$  Train  $(1,2)$  -> Test with 3
	- Train (2,3) -> Test with 1
	- $-$  Train (1,3( -> Test with 2
	- Estimate model error as average of all 3

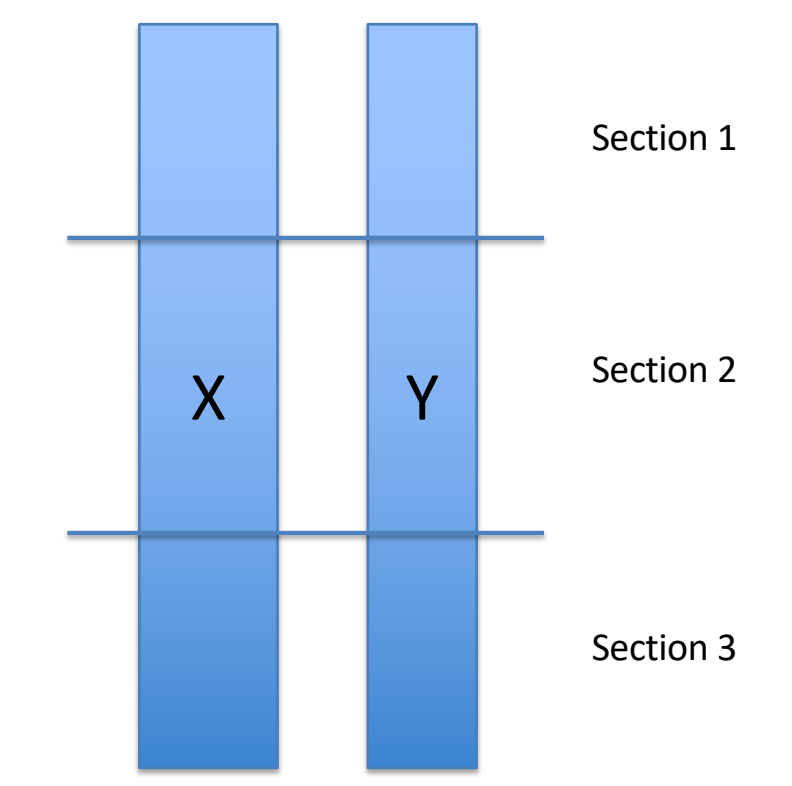

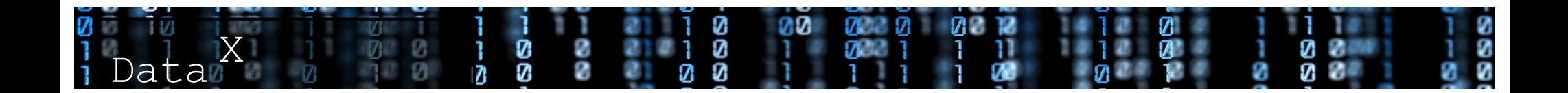

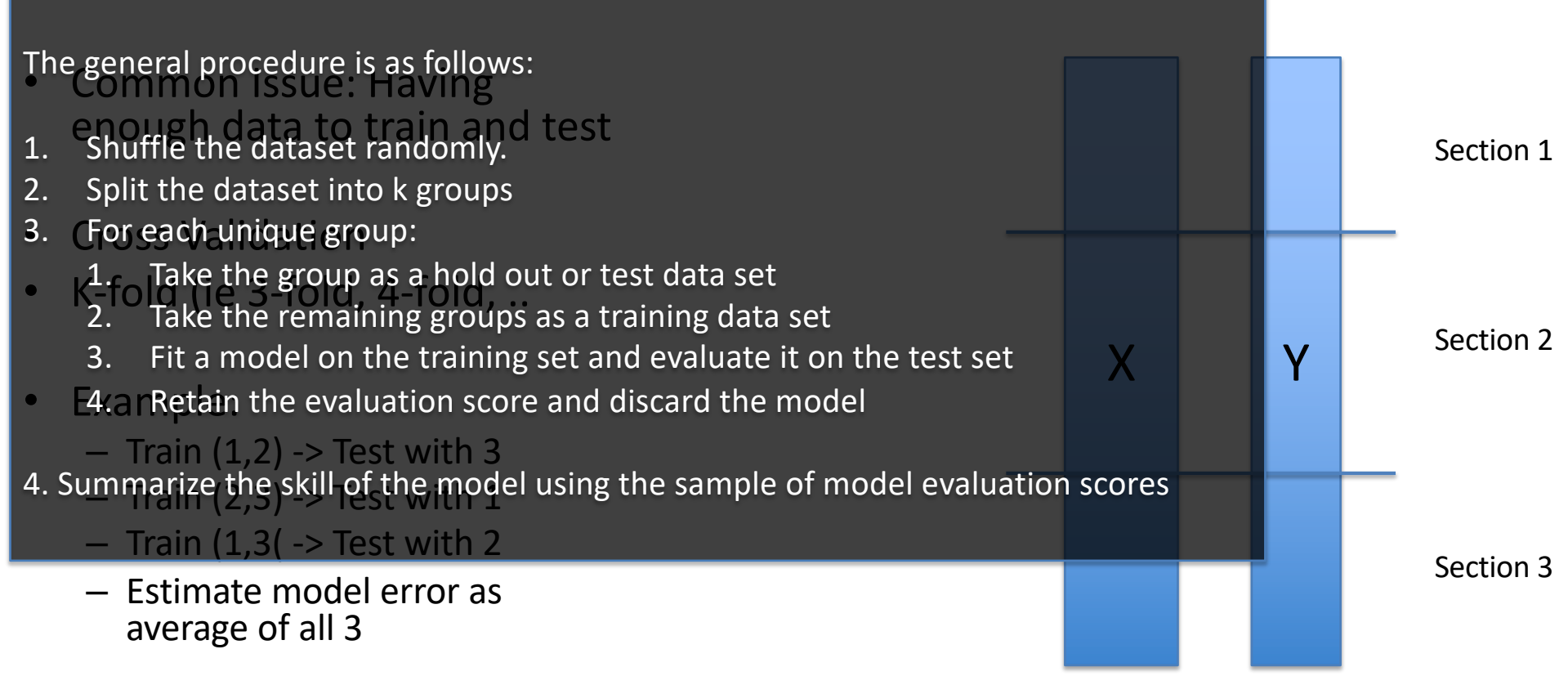

**A Gentle Introduction to k-fold Cross-Validation** by **Jason Brownlee** 

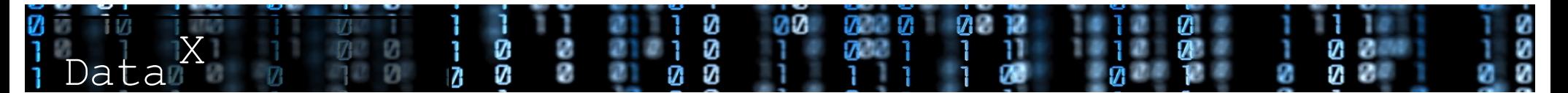

### This Section:

- Context of the Titanic notebook
- Setting up data tables for training and testing ML Models
- Linear regression example in Scikit for prediction
- Cross validation (k-fold)

Next Section: ML Algorithms for Classification

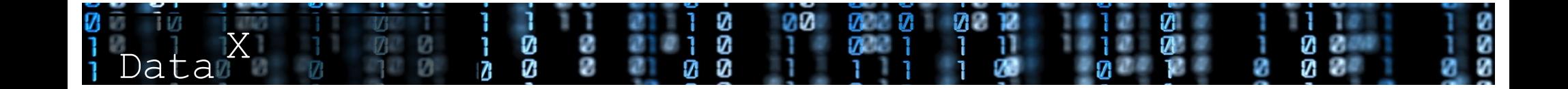

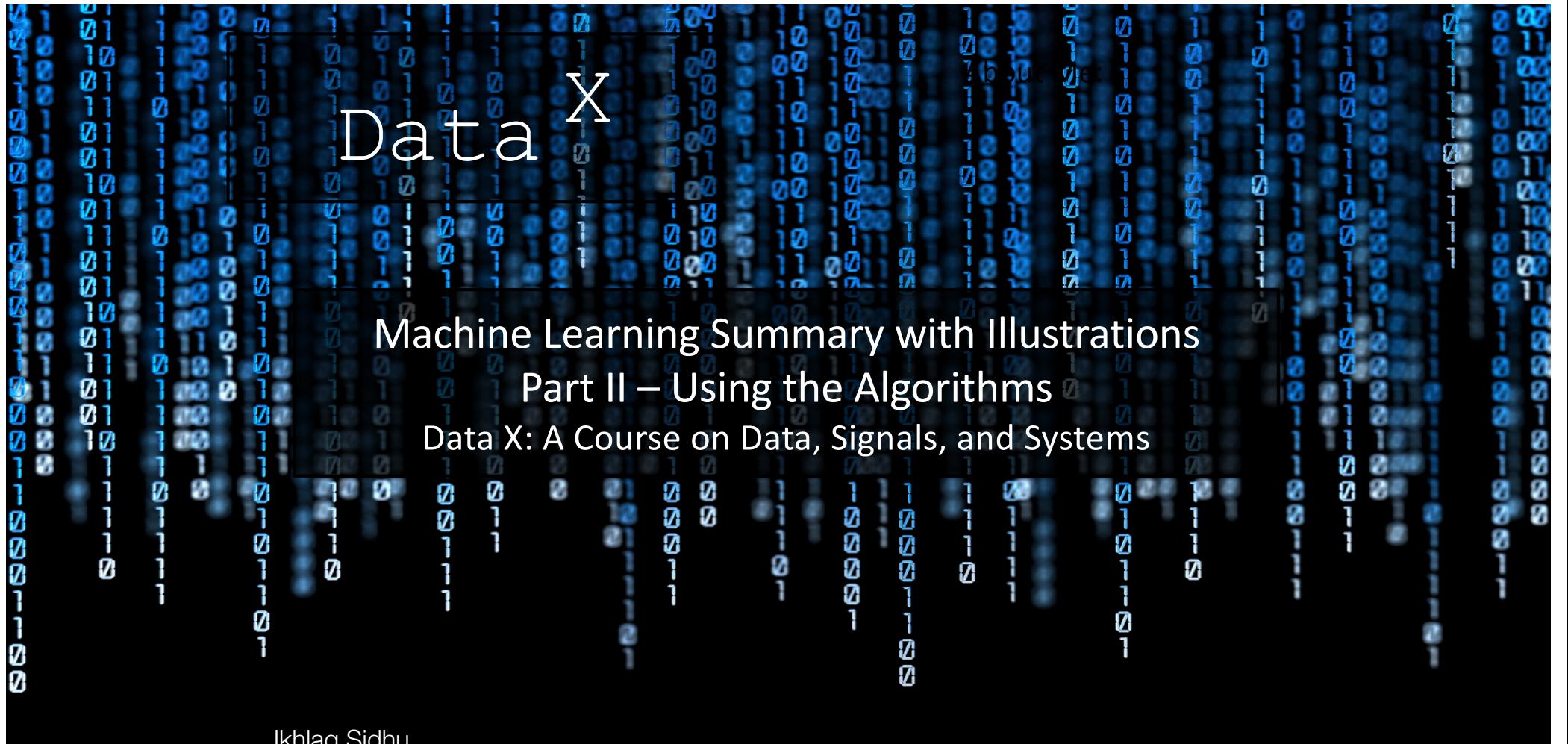

Ikhlaq Sidhu Chief Scientist & Founding Director, Sutardja Center for Entrepreneurship & Technology IEOR Emerging Area Professor Award, UC Berkeley

Data <sup>X</sup>

### Titanic Notebook

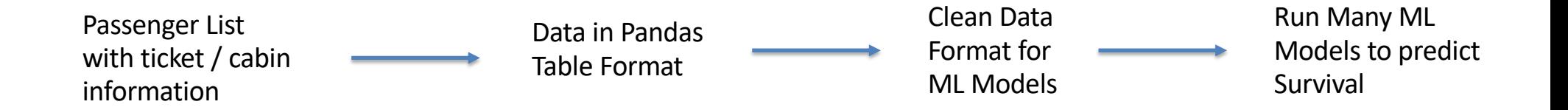

### Passenger List Cleaned and Formatted

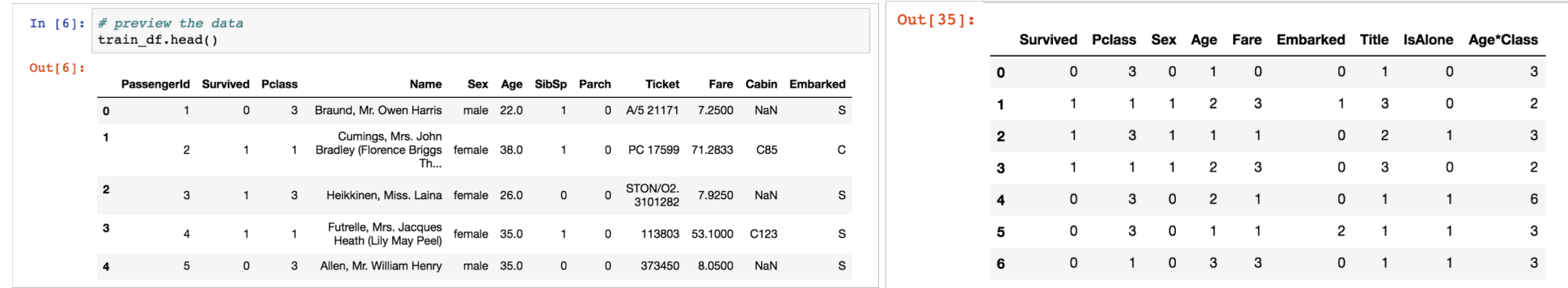

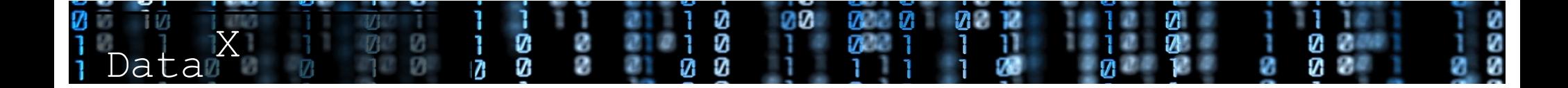

# Our experiment with the Titanic Data Set

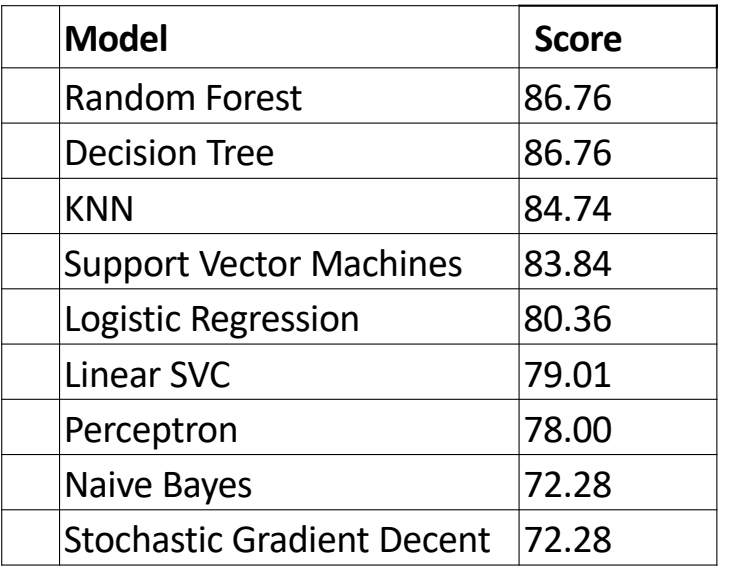

More Accuracy Generally more training time More risk of overfitting

Less Accuracy Generally less computation

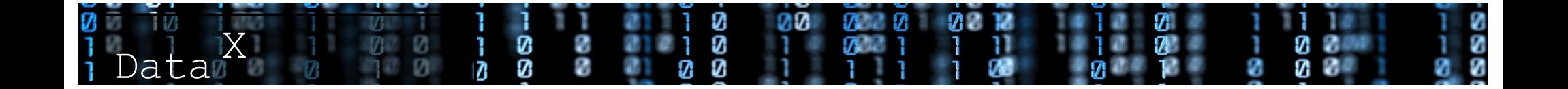

Logistic Regression Illustration Studio, see Overview diagram of Azure Machine Learning Studio capabilities.

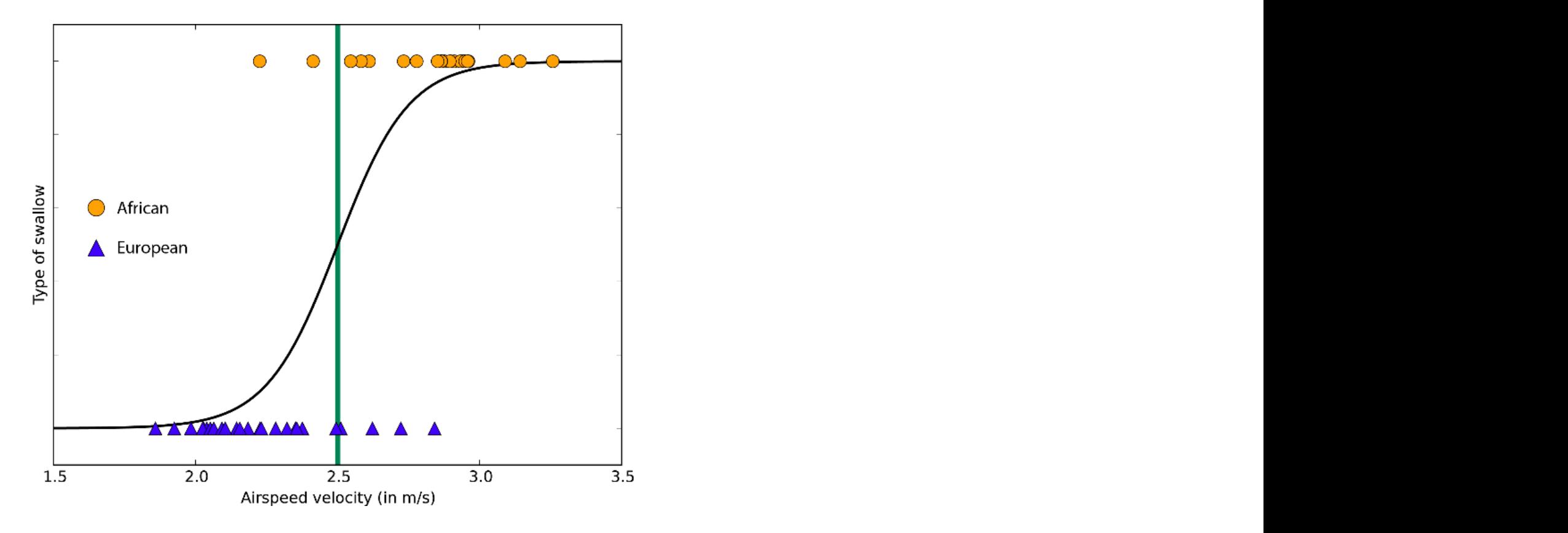

Illustration Source: https://docs.microsoft.com/en-us/azure/machine-learning/machine-learning-algorithm-choice Illustration Source:

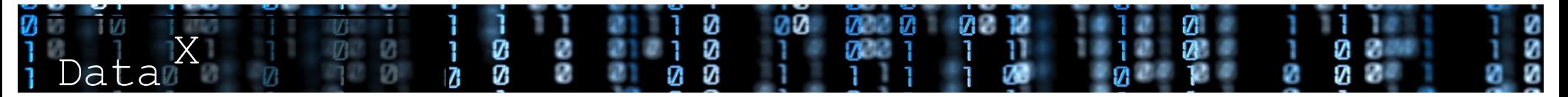

### Logistic Regression Illustration Studio, see Overview diagram of Azure Machine Learning Studio capabilities.

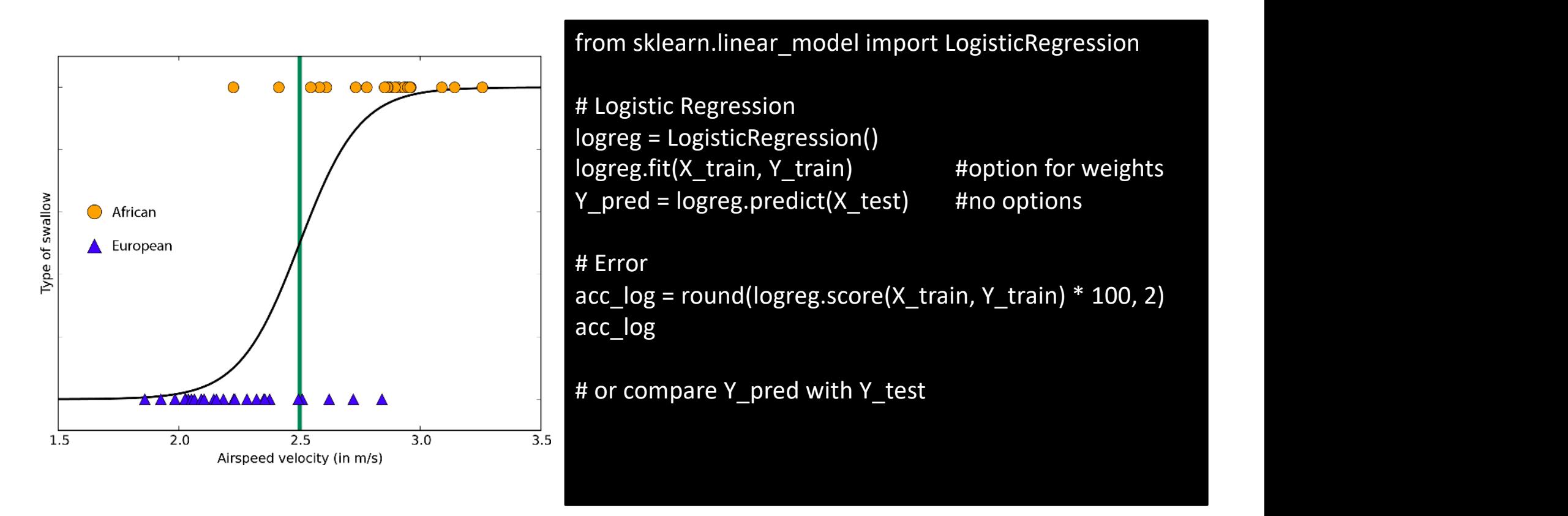

https://docs.microsoft.com/en-us/azure/machine-learning/machine-learning-algorithm-choice 2/19 Illustration Source:

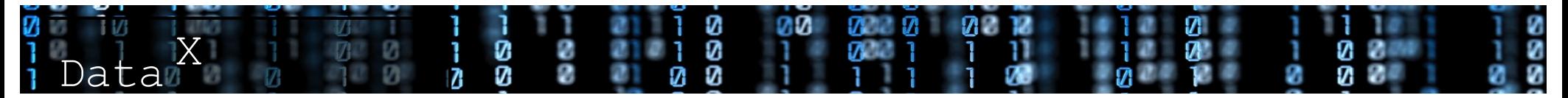

#### Support Vector Machine (SVM) Illustration approximation, it is ability  $\mathcal{S}$  above it really shines intense intense in  $\mathcal{S}$  $\mathbf{A}$  do do in a  $(\mathbf{C} \mathbf{A} \mathbf{A})$  illustration  $\sum_{i=1}^{\infty}$  Studio capabilities. See Overview  $\sum_{i=1}^{\infty}$

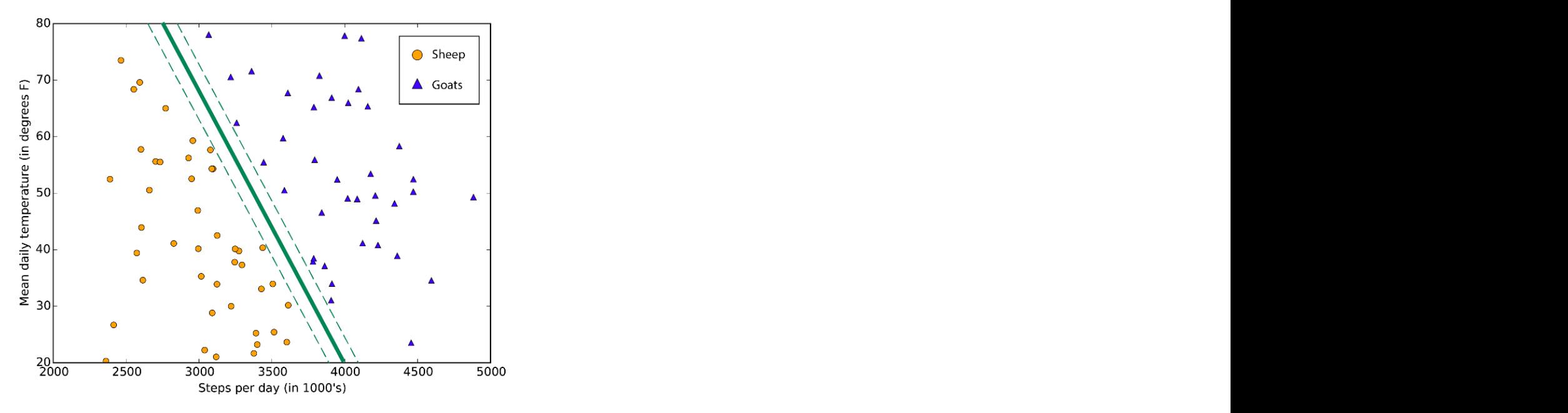

A typical support vector machine class boundary maximizes the margin separating two classes  $mg$  two relevants—the week, the season, the season, the season, the type of type of type of type of type of type of type of type of type of type of type of type of type of type of type of type of type of type of type of t

# $illustration Source:$

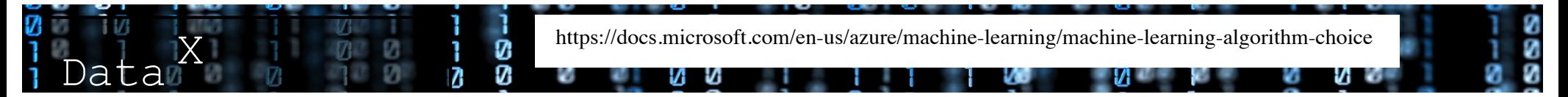

#### Support Vector Machine (SVM) Illustration approximation, it is ability  $\mathcal{S}$  above it really shines intense intense in  $\mathcal{S}$  $\mathbf{A}$  do do in a  $(\mathbf{C} \mathbf{A} \mathbf{A})$  illustration  $\sum_{i=1}^{\infty}$  Studio capabilities. See Overview  $\sum_{i=1}^{\infty}$

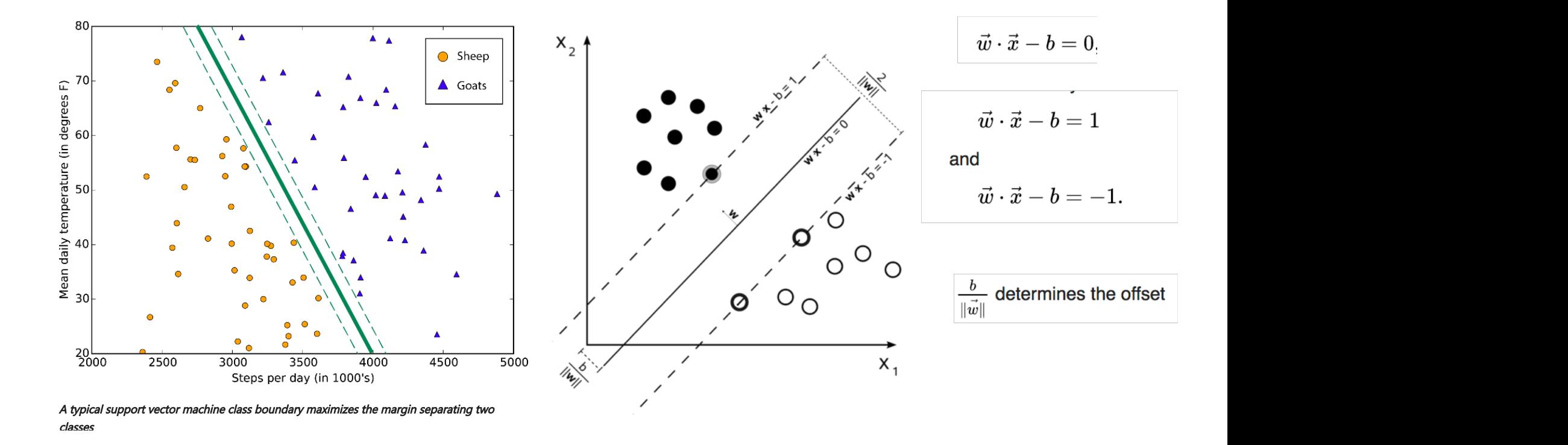

# $illustration Source:$

![](_page_14_Picture_3.jpeg)

#### Support Vector Machine (SVM) Illustration approximation, it is ability  $\mathcal{S}$  above it really shines intense intense in  $\mathcal{S}$  $\mathbf{A}$  do do in a  $(\mathbf{C} \mathbf{A} \mathbf{A})$  illustration  $\sum_{i=1}^{\infty}$  Studio capabilities. See Overview  $\sum_{i=1}^{\infty}$

![](_page_15_Figure_1.jpeg)

A typical support vector machine class boundary maximizes the margin separating two classes  $m$ ght berelevant $\mathcal{L}$  the season, the season, the season, the season, the type of type of type of type of type of type of type of type of type of type of type of type of type of type of type of type of type of type of

# $illustration Source:$

# Flavors of mathematics of mathematics of mathematics of mathematics of mathematics of mathematics of mathematics of mathematics of mathematics of mathematics of mathematics of mathematics of mathematics of mathematics of m **Supervised algorithms make predictions and a set of examples.** For instance, the set of examples  $\mathbf{A}$ . **historical be used to hazard guesses at the verture prices.** Each example used for the use of the use of the use SVM Considerations: 1. Robust 2. Effective in high dimension 3. Even when data rows < feature dimensions

and with the value of interestance of interests  $\sim$  5. To predict for sparse data, must algorithm looks for patterns in the patterns in the value labels. It can use any information that in the value l

![](_page_15_Picture_136.jpeg)

#### Support Vector Machine (SVM) Illustration dappert vector in derinie.

![](_page_16_Figure_1.jpeg)

Illustration Source: https://docs.microsoft.com/en-us/azure/machine-learning/machine-learning-algorithm-choice Illustration Source:

![](_page_16_Picture_3.jpeg)

#### Support Vector Machine (SVM) Illustration dappert vector in derinie.

![](_page_17_Figure_1.jpeg)

Illustration Source: https://docs.microsoft.com/en-us/azure/machine-learning/machine-learning-algorithm-choice Illustration Source:

![](_page_17_Picture_3.jpeg)

label (i.e. take the mode)

![](_page_18_Picture_42.jpeg)

# KNN / K Means Illustration images and have them vote on the **KNN** / K Means Illustration

![](_page_18_Figure_3.jpeg)

![](_page_18_Picture_4.jpeg)

**KNN Method:** Find the k nearest images and have them vote on the label (i.e. take the mode)

![](_page_19_Picture_114.jpeg)

Example of *k*-NN classification. The test sample (green circle) should be classified either to the first class of blue squares or to the second class of red triangles. If  $k = 3$  (solid line circle) it is assigned to the second class because there are 2 triangles and only 1 square inside the inner circle. If  $k = 5$  (dashed line circle) it is assigned to the first class (3 squares vs. 2 triangles inside the outer circle). - Wikipedia

# KNN / K Means Illustration **EXAZURE MACHINE MACHINE AZURE MACHINE AZURE MACHINE AZURE MACHINE AZURE MACHINE STUDIO CAPABILITIES.**

![](_page_19_Figure_4.jpeg)

https://docs.microsoft.com/en-us/azure/machine-learning/machine-learning-algorithm-choice 2/19

![](_page_19_Picture_6.jpeg)

**KNN Method:** Find the k nearest images and have them vote on the label (i.e. take the mode)

![](_page_20_Picture_146.jpeg)

Example of *k*-NN classification. The test sample (green circle) should be classified either to the first class of blue squares or to the second class of red triangles. If  $k = 3$  (solid line circle) it is assigned to the second class because there are 2 triangles and only 1 square inside the inner circle. If  $k = 5$  (dashed line circle) it is assigned to the first class (3 squares vs. 2 triangles inside the outer circle). - Wikipedia

# KNN / K Means Illustration **EXAZURE MACHINE MACHINE AZURE MACHINE AZURE MACHINE AZURE MACHINE AZURE MACHINE STUDIO CAPABILITIES.**

![](_page_20_Figure_4.jpeg)

A data set is grouped into 5 clusters using K-means

![](_page_20_Picture_7.jpeg)

# K Means / KNN Illustration **Studio capabilities**

 $\boldsymbol{\eta}$ 

![](_page_21_Figure_1.jpeg)

# Decision Tree Illustration Studio Studio Capabilities. See Overview diagram of Azure Machine Learning Studio c

![](_page_22_Figure_1.jpeg)

https://docs.microsoft.com/en-us/azure/machine-learning/machine-learning-algorithm-choice 2/19 Illustration Source:

![](_page_22_Picture_3.jpeg)

# Decision Tree Illustration

Ø

7

![](_page_23_Figure_1.jpeg)

# Our experiment with the Titanic Data Set

![](_page_24_Picture_94.jpeg)

More Accuracy Generally more training time More risk of overfitting

Less Accuracy Generally less computation

![](_page_24_Picture_4.jpeg)

Random Forest – A type of bagging/ensemble approach

![](_page_25_Figure_1.jpeg)

Advantages: One of most accurate Efficient prediction over large data

Disadvantages: Overfit and Training time

![](_page_25_Picture_4.jpeg)

# Trees Can be Extended with Bagging

Explain  $bagging$ 

Forrest

![](_page_26_Picture_87.jpeg)

![](_page_26_Picture_2.jpeg)

# Our experiment with the Titanic Data Set

![](_page_27_Picture_94.jpeg)

More Accuracy Generally more training time More risk of overfitting

Less Accuracy Generally less computation

![](_page_27_Picture_4.jpeg)

## Neural Network Illustration

![](_page_28_Figure_1.jpeg)

https://docs.microsoft.com/en-us/azure/machine-learning/machine-learning-algorithm-choice 2/19 Illustration Source:

![](_page_28_Picture_3.jpeg)

# Scikit-Learn Algorithm

![](_page_29_Figure_1.jpeg)

![](_page_29_Picture_2.jpeg)

## The Data-X System View: It's more than ML, it's also systems and models

![](_page_30_Figure_1.jpeg)

Ø

ທ

**D** 

l

 $\overline{M}$ 

Ø

ø

End of Section

![](_page_31_Picture_1.jpeg)